## DAFTAR ISI

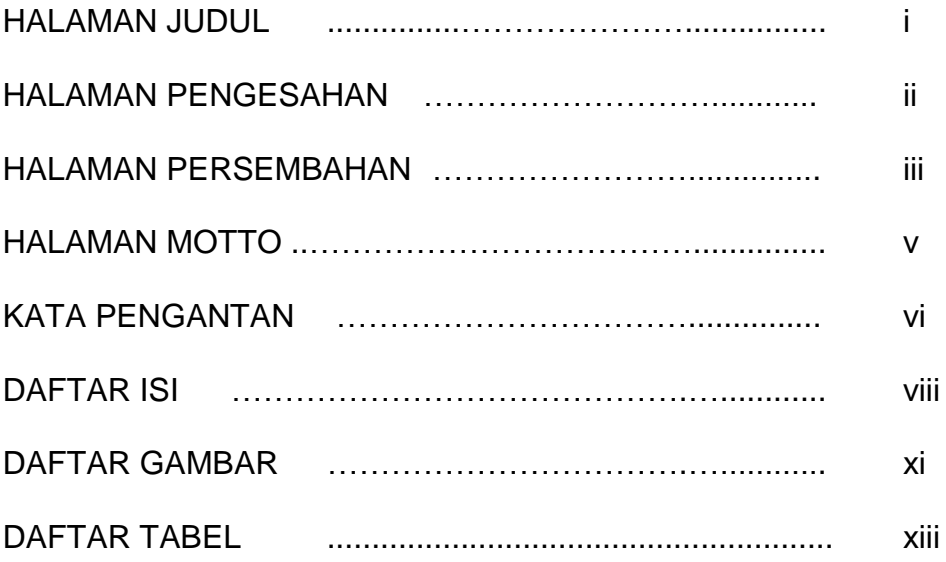

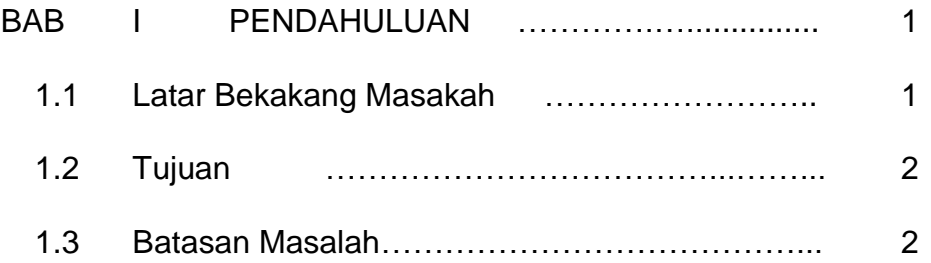

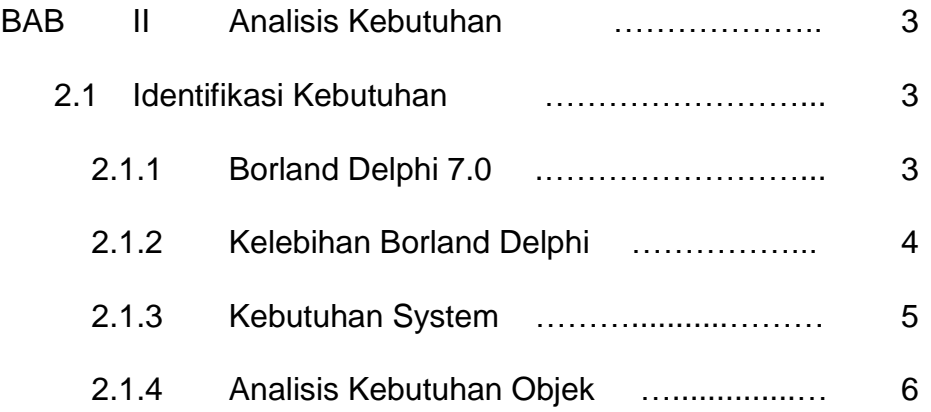

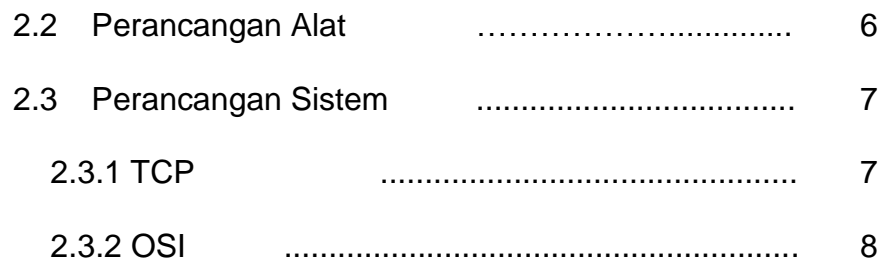

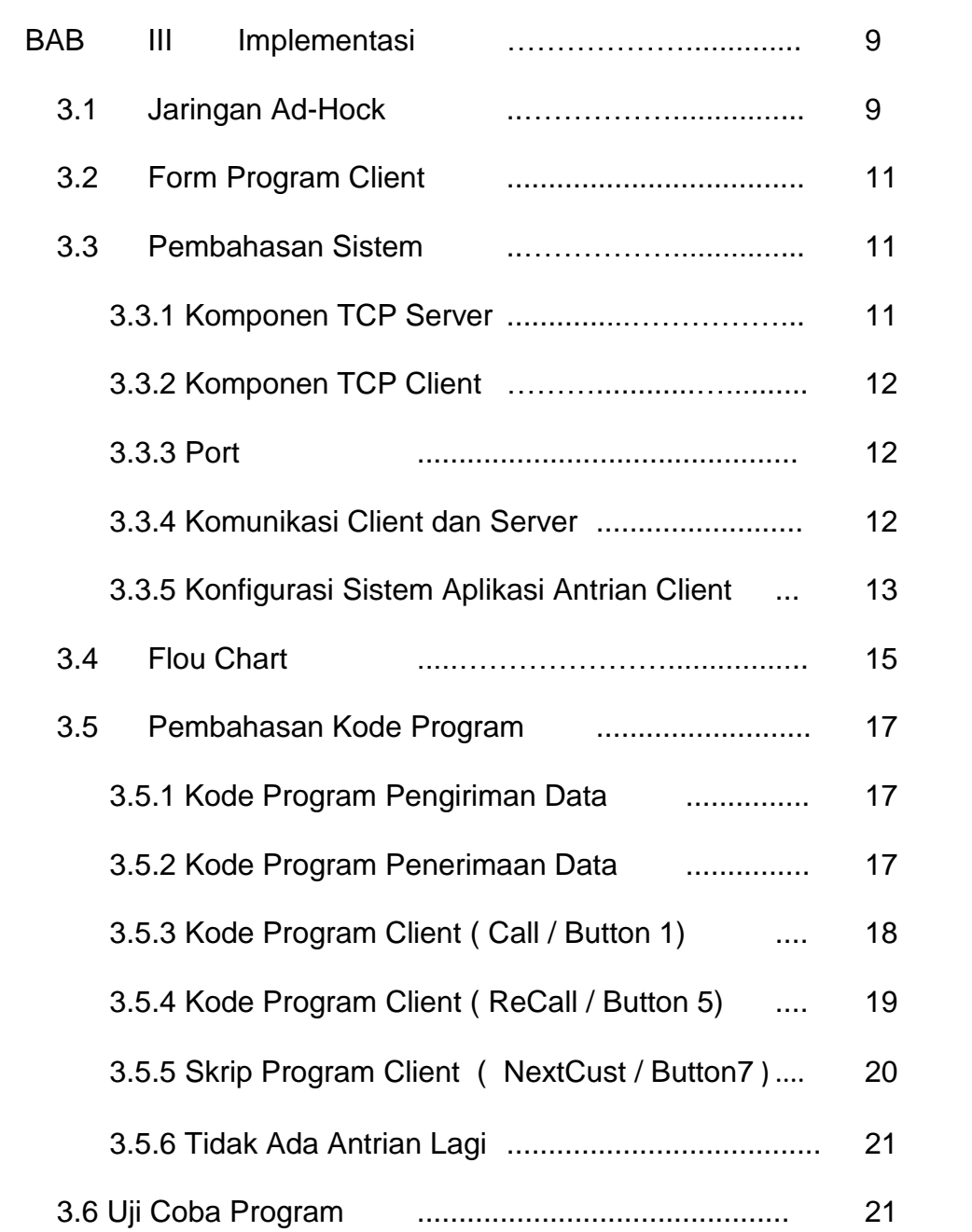

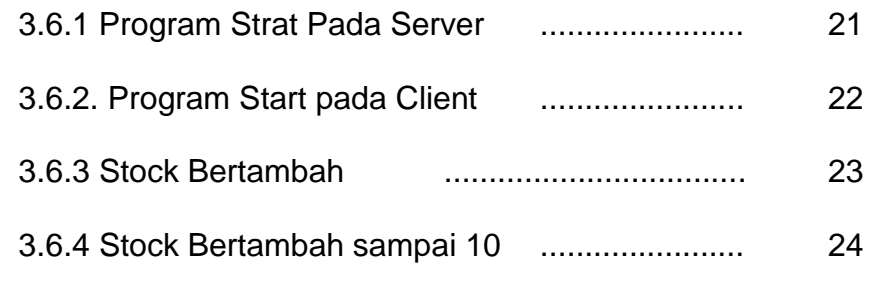

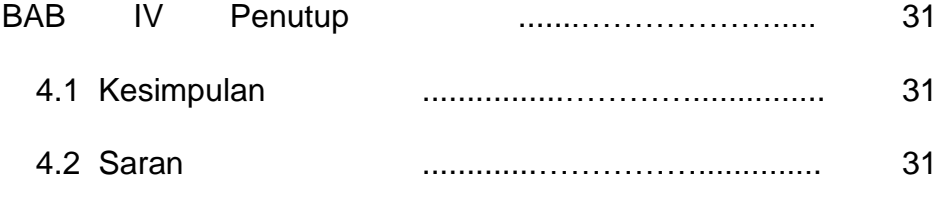

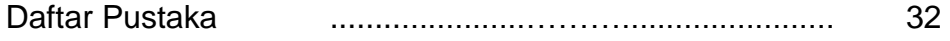

## DAFTAR GAMBAR

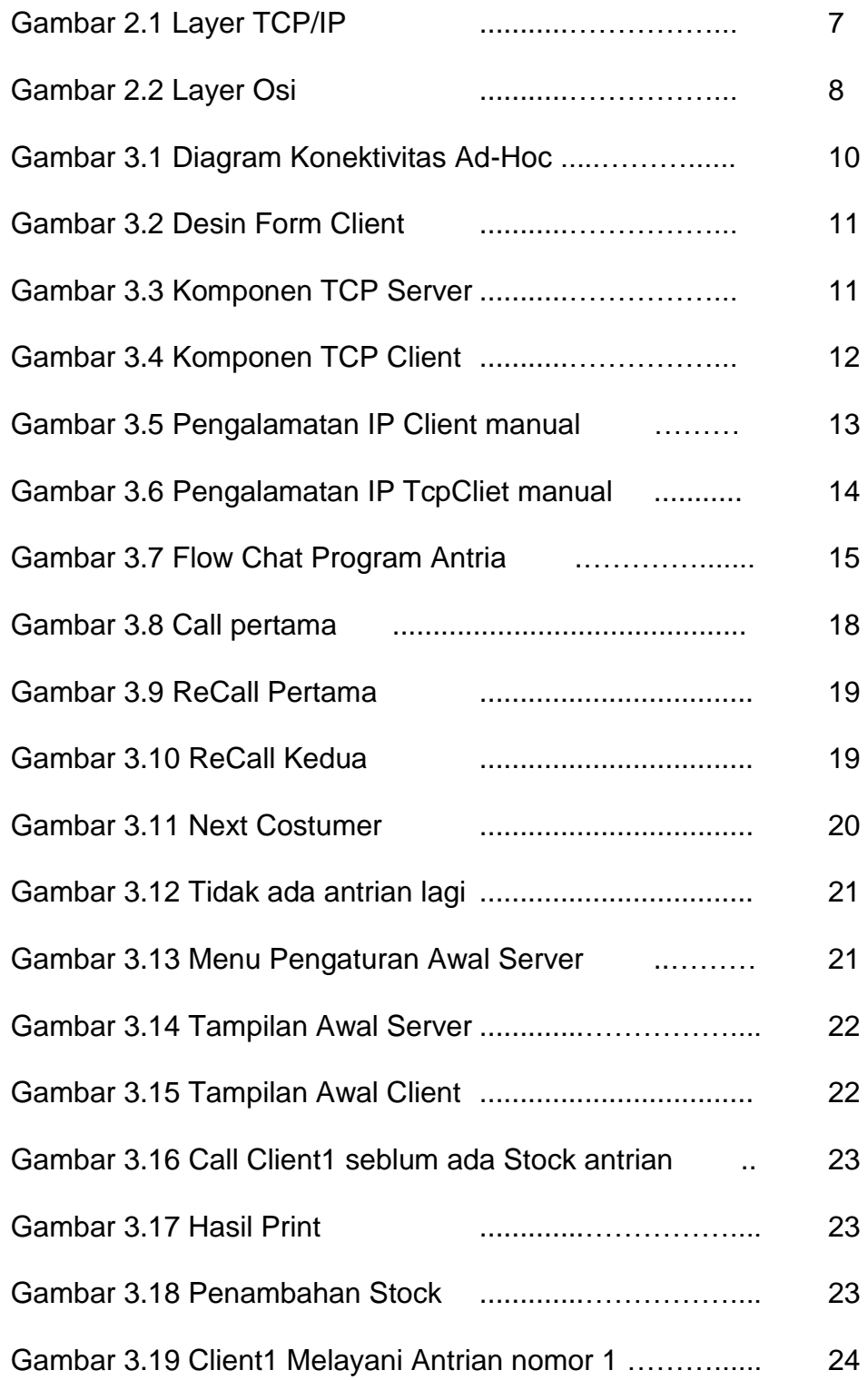

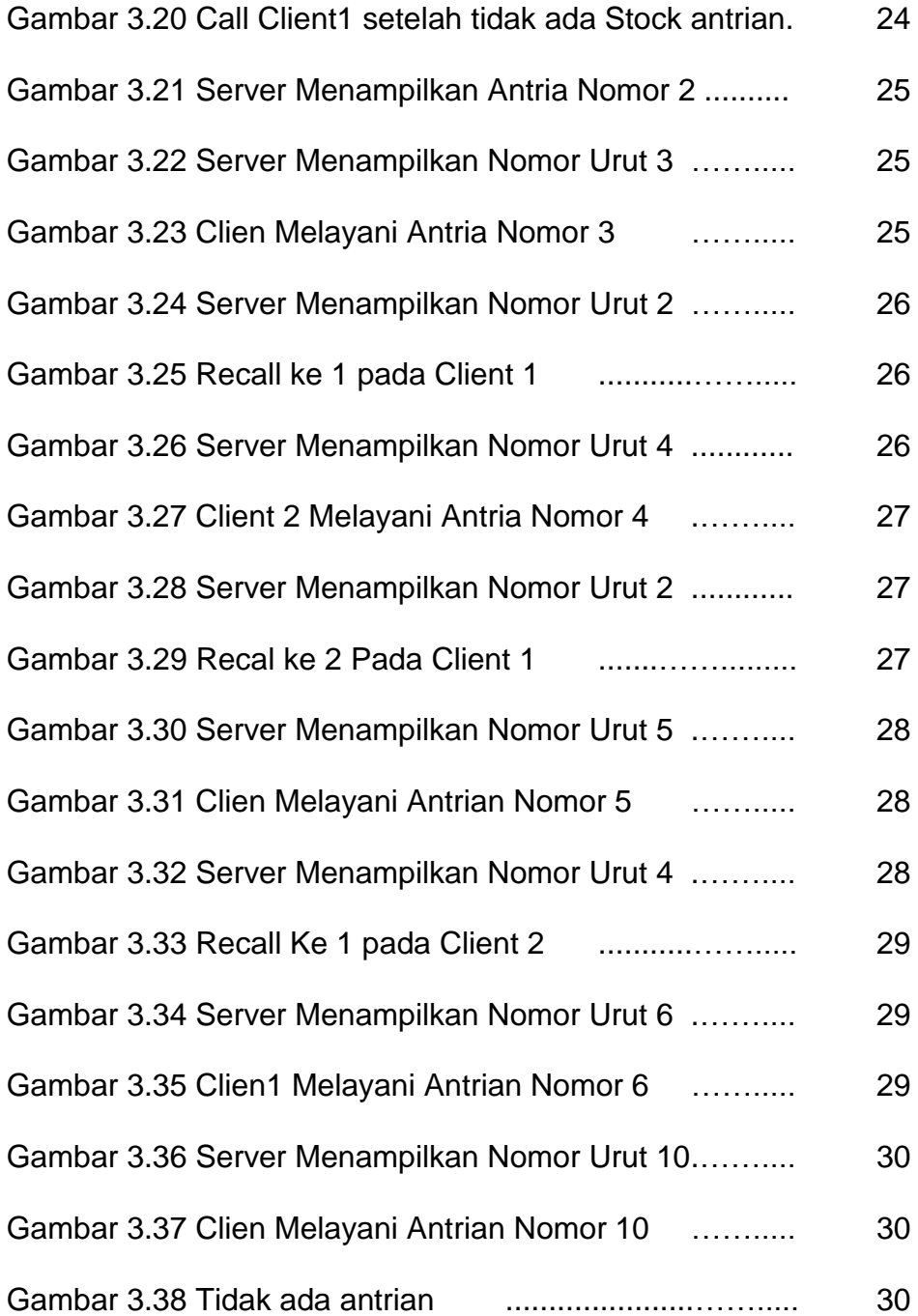

## DAFTAR TABEL

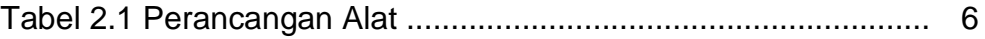